# Parcours de rentrée Tle Pro

## **1.1 Mener une recherche et une veille d'information**

**Indices de qualité d'une page web**

**Outils d'accès au web**

**Recherche sur le web**

**Service en ligne**

## **1.2 Gérer des données**

**Enregistrement**

**Organisation de fichiers**

**Recherche de fichier**

**Taille des fichiers**

# **1.3 Traiter des données**

## **Calculs**

**Visualisation de données**

# **2.1 Interagir**

**Adresse électronique**

**Consultation et paramétrage d'une messagerie électronique**

**Utilisation d'une messagerie électronique**

# ρiχ

## **2.2 Partager et publier**

#### **Profil sur un réseau social**

**Réseaux sociaux et modèles économiques**

**Diversité des réseaux sociaux**

**Utilisation des réseaux sociaux**

**Vocabulaire et fonctionnement des réseaux sociaux**

## **2.4 S'insérer dans le monde numérique**

**Choix identifiant**

## **3.1 Développer des documents textuels**

**Modes d'affichage d'un diaporama**

**Mise en forme des caractères d'un texte**

**Contenu d'un diaporama**

# **3.3 Adapter les documents à leur finalité**

### **Droit d'auteur**

**Licence d'un document**

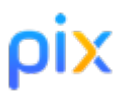

## **3.4 Programmer**

**Codage binaire**

**Programme**

**Ecriture d'algorithme**

**Exécution d'algorithme**

## **4.1 Sécuriser l'environnement numérique**

**Mot de passe robuste**

**HTTPS**

# **4.2 Protéger les données personnelles et la vie privée**

**Accès d'une application aux données**

**Traces de connexion**